### Escuela Superior Politécnica del Litoral

Facuttad de Ingeniería en Mecánica

•• PROGRAMA COMPUTACIONAl. PAnA EL CONTROL DE LOS ELEMENTOS DE UNA RED DE RIEGO \*\*

# Proyecto de Grado PREVIO A LA OBTENCION DEL TITULO DE: Ingeniero Mecánico

Realizado por:

## RODOLFO ANTONIO JACOME AGUIRRE

Guayaquil - Ecuador 1993

. ~ \_.

### **DECLARACION EXPRESA.**

" La responsabil idad por los hechos, ideas y doctrinas expuestos en este Proyecto de Grado, me corresponden exclusivamente; y, el patrimonio intelectual del mismo a la ESCUELA SUPERIOR POLITECNICA DEL LITORAL '.

(Reglamento de tópicos de graduación).

pototo farome -~--~-----------

RODOLFO JACOME

Soundlerf

Dr. Alfredo Barriga Mag. Víctor H. González

Decano Facultad de Ingenieria en Mecanica

Director de Proyecto de Grado

petiteurent.

Ing. Manuel Helguero

Miembro del Tribunal de Grado

Ing. Wilson/Suarez

Miembro de<sup>1</sup> Tribunal de Grado

### **AGRADECIMIENTO.**

AL ING. VICTOR H. GONZALEZ, POR SU INVALORABLE COLABORACION EN LA CULMINACION DE ESTE TRABAJO, Y A MIS AMIGOS POR SU APOYO EN LOS MOMENTOS DIFICILES.

DEDICATORIA

A MIS PADRES A PARTICULAR A MIS PADRES A MI HERMANO A MI HERMANA A PARTICULAR A MI HERMANA A MIS FAMILIARES, LOS QUE ESTAN, LOS QUE SE FUERON Y LOS QUE VENDRAN

A MIS AMIGOS.

#### **RESUMEN**

El desarrollo de la automatización en la agricultura ha hecho imprescindible la aparición de nuevas formas de control de los procesos agrícolas (cosecha, postcosecha, riego), en el área de riego se ha tratado de minimizar la acción humana en el desarrollo de las plantas, disminuyendo costos y mejorando la calidad de los productos aplicando la cantidad correcta de riego en un tiempo dado. El presente proyecto: " Programa computacional para el control de los elementos de una red de riego", tiene como objetivo el control de la red de riego de acuerdo a las necesidades hídricas del cultivo y los parámetros metereológicos del medio.

se ha escogido el control por computadora, ya que este instrumento se ha popularizado en nuestro medio siendo de fácil adquisición por los usuarios que deseen un sistema de riego controlado.

En el capítulo I procedemos a la introducción del trabajo, realizando la descripción de la red experimental y estableciendo los beneficios de la automatización en riego. En el capítulo II, se realiza una breve explicación de adquisición de datos. Luego en el capítulo III, se estudian los

fundamentos de control, la tarjeta utilizada, los parámetros a controlar y se presenta el programa de control de la red con su respectivo ejemplo de utilización.

Por último en el capítulo IV se realizará la evaluación experimental de la red, con sus respectivas pruebas parciales y el análisis global del proceso; en el capítulo V se efectua las conclusiones y recomendaciones.

### INDICE GENERAL

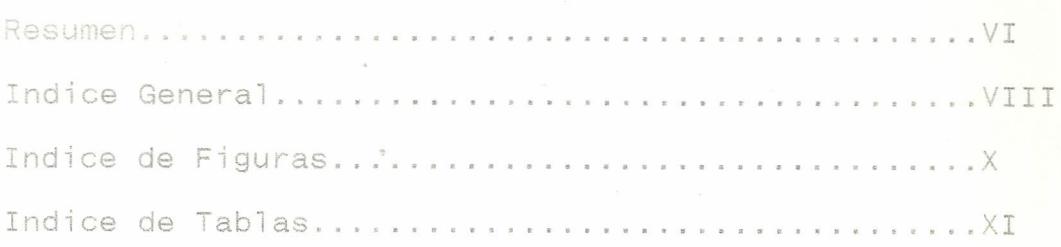

1. Introducción

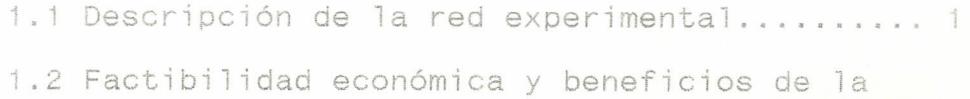

- automatización en riego..................... 3
- ¿. Adquisición de datos

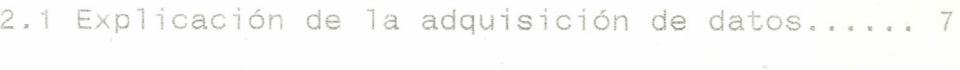

- 2.2 Descripción de los instrumentos utilizados
	- (tarjeta computada) ...........................11
- 2.3 Programa de adquisición de datos ...........17

### 3. Controi automático de la red

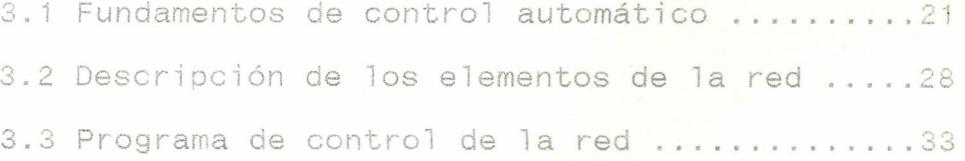

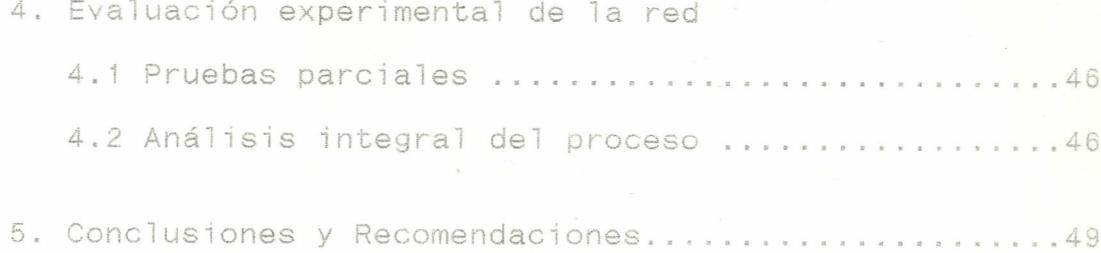

BIBLIOGRAFIA

### INDICE DE FIGURAS

X

FIGURA 1.1 DIVISION DE PARCELAS Y VALVULAS SOLENOIDES.

FIGURA 2.1 LAZO DE ADQUISICION DE DATOS Y CONTROL DE PROCESOS.

FIGURA 2.2 CONVERSION COMPLETA DE ADQUISICION DE DATOS.

FIGURA 2.3 ORDEN DE EJECUCION DE LENGUAJE C.

FIGURA 3.1 MALLA CERRADA. SIN RETROALIMENTACION.

FIGURA 3.2 MALLA ABIERTA O DE REALIMENTACION.

FIGURA 3.3 VALVULA SOLENOIDE.

FIGURA 3.4 FILTRO DE MALLA.

FIGURA 3.5 MANOMETRO.

### **INDICE DE TABLAS.**

TABLA *l.* ANALISIS DE PROCESOS DE CONTROL. TABLA 11. PERDIDA DE PRESION EN VALVULAS SOLENOIDES.

--------------

#### CAPITULO 1

 $\longrightarrow$   $\mathbb{A}$ 

### INTRODUCION

### 1.1 Descripción de la **red** experimental.

La red de riego experimental consta de cuatro parcelas en una superficie total de 700 m <sup>A</sup>2, ubicadas en el área destinada a la investigación agroindustrial en la Facultad de Ingeniería en Mecánica (ESPOL), tres parcelas son de ciclo corto (melón, tomate y pimiento) y otra parcela de mango cuyo período de crecimiento hasta su cosecha es de cuatro años. Los cultivos de ciclo corto constan de un sistema de riego por goteo mientras que el mango · un sistema de riego por microaspersión, cada una de las parcelas encontramos dispuestas válvulas solenoides (Figura 1.1), que controlan el fluido de agua hacia los cultivos, tenemos además un filtro de malla en los cultivos de ciclo corto; se evita la obstrucción de los goteros, también tenemos un manómetro para conocer la presión de trabajo.

En el control automático se usa un computador que se encarga de receptar y enviar los datos en el puerto paralelo, la unidad central es el componente principal del sistema que usa un microprocesador

S08ó.

En el software utilizado es en lenguaje C que actúa en el momento que está sensando la humedad del terreno, para ordenar o activar las válvulas para que se inicie el riego.

1.2 Factibilidad económica y beneficios de la automatización en riego.

En la implantación para la automatización de cualquier proceso normalmente debe seguirse el siguiente esquema.

- Estudio del producto cuyo proceso de fabricación debe automatizarse.

- Estudio del proceso de fabricación.

De los estudios previos deben sacarse las siguientes conclusiones:

- Posibles modificaciones del producto y del proceso en vista a facilitar la automatización.
- Si se puede dar el caso, la nueva distribución de la planta.
- Determinar las operaciones independientes o puntos del proceso donde no es compatible la

-------- - - ---

automatización.

- Determinación de la tecnología más adecuada y la explotación máxima de las posibilidades de esta tecnología.

4

- Determinar la inversión necesaria, rentabilidad, amortización, volumen estimado de producción para lograr la máxima rentabilidad, costos del estudio e instalación del nuevo sistema, etc.
- Instalación y puesta a punto.

Debe convencerse al operador sobre los beneficios del nuevo sistema e instruirle en el correcto manejo de la nueva instalación. Aparte de las ventajas específicas que una automatización reporta en general, existe una serie de ventajas que se dan de manera particular en una instalación de riego.

- Reducción de los costo de mano de obra directos, es decir, al existir un riego controlado, el crecimiento de maleza disminuye dependiendo del tipo de cultivo y del sistema de riego.
- Uniformidad de la producción (cosecha) *y* consiguiente ahorro de mano de obra en el clasificado del producto.
- Aumenta capacidad de producción, al tener la

misma extensión del terreno y con menos mano de obra.

- Mejora relación cliente-productor al tener un producto de calidad.

Seguidamente se presenta una guia muy general, para realizar un estudio económico, que debe estar acompañado al estudio técnico de la instalación de riego, se debe tomar en cuenta lo siguiente.

- Costo del nuevo equipo o modificación del antiguo sistema de riego (red de tuberias, sistema de bombeo, tipo de aspersores, toma de agua, etc.).
- Coste del estudio e instalación del nuevo sistema.
- Costo del tiempo de parado de la instalación del sistema de riego, si es el caso de daño en las tuberías, aspersores, bomba, etc.
- Variación del costo de la cosecha.
- Consumo de energia en el nuevo sistema.
- Variabilldad del sistema de riego para diversos productos.
- Extensión del área de cultivo o el número de plantas para hacer rentable el nuevo sistema de nego.
- Vida útil del nuevo sistema de riego.

Dependiendo del estudio técnico como económico, se puede determinar la rentabilidad o no, de realizar una instalación de riego, además de los puntos anteriores se debe revisar los factores climatológicos de la zona en donde se quiere realizar la instalación.

### CAPITULO II

7

### ADQUISICION DE DATOS

### 2.1 Explicación de la adquisición de datos.

Para realizar el trabajo de adquisición de datos y control de la red (riego), existen un gran número de medidores a los que se les denomina "sensores", estos no solamente sirven para la automatización de máquinas y plantas, también se los ha utilizado en la medición del medio ambiente (suelo, humedad, temperatura, etc).

a selección del sensor aproplado incide sobre el volumen de trabajo del diseño y también sobre el costo de la construcción del sistema. Las señales de los sensores son preparadas adecuadamente, pueden ser adquiridas por la computadora y entonces forman un sistema muy poderoso para controlar procesos, y fácilmente mejorar la capacidad de los controladores tradicionales; muchas veces a precios inferiores.

En la figura 2.1 se muestra el lazo de adquisición de datos y control de procesos.

Como se observa en la figura 2. I muy rara vez

pueden los sensores ser usados directamente, es necesario realizar ciertas transformaciones. En la figura 2.2 se muestra una conversión completa de adquisición de datos, este diagrama muestra los componentes requeridos para el sistema interconectado.

Los parámetros físicos a medir, son convertidos a una señal eléctrica por el transductor y luego alimentado a un amplificador (eleva la señal de 1 a 5 voltios), luego la señal es filtrada para eliminar frecuencias alternantes o ruidos de la señal (perturbaciones), esta señal se dirige a un multiflexor analógico que conmuta secuencialmente varios canales de entrada de señal con un convertidor analógico digital, La salida del multiflexor va al circuito de muestreo, el cual, muestrea la salida del multiflexor durante un tiempo específico y luego mantiene el nivel de voltaje hasta la operación de conversión analógico a digital.

La secuencia del programa, manda señales de control digitales a los actuadores para controlar el proceso.

El convertidor A/D para una entrada de voltaje

 $Q$ 

analógico dado en el comparador, todos los comparadores bajo este nivel de entrada se accionan y todos los comparadores arriba de este nivel de entrada se apagan instantáneamente. El método emplea un cuantificador que es completado en el tiempo de interrupción de un sólo comparador.

La salida del comparador, no está en código binario y tiene por lo tanto que ir a un decodificador. Hay un número de parámetros importantes usados para rtidor A/  $D/A$ .

Estos parámetros son: Resolución, linealidad, diferencial, monotonía, error, precisión relativa, precisión absoluta, error de compensación, error de ganancia, etc.

2.2 Descripción de los elementos de adquisición y control.

Para ejecutar la adquisición de datos y control en cualquier proceso se necesitan de tres accesorios que son imprecindibles los cuales son:

- La tarjeta de adquisición de datos.

- El micro computador.

.•.

- El programa de adquisición y control personal.

Estos procesos automáticos son gobernados desde el puerto paralelo, este recibe señales que se encargan de energizar o desenergizar las válvulas.

### FUNCIONAMIENTO DE LA TARJETA DE CONTROL

En el diseño de la tarjeta se utilizó un transformador de 110 V (AC) a 26 V (AC). Esto tuvo que realizarse para poder tener a la entrada del regulador de voltaje AN7812, 15 V (De) y a la sa11da 12 V (De), el mismo que es regulado a 5 V (De) a través de un transistor Q1, que es el voltaje que servirá para activar los relés. Usando el comando (out portb) del Lenguaje C se envían ceros (O) y unos (1) a través del puerto paralelo de la computadora, la tarjeta fue diseñada con el objeti/o de que se activen los *reJés con una* sa7ida del computador de  $O(V)$ , ya que inicialmente al ingresar al lenguaje C, todas las salidas están a 5 VOltios.

En el momento que mandamos un nivel lógico (bajo) a través de la micro este nivel va a la entrada de una puerta NANO que invertirá el nivel a alto y que

está conectado a la base de un transistor que va a trabajar en corte y saturación. Cuando el transistor esta en saturación van a caer los 5 voltios en la bobina del relé que hará cerrar sus contactos para activar las válvulas solenoides.

Un diodo va a estar en paralelo con la bobina para evitar que esta se quede cargada.

### EL COMPUTADOR PERSONAL .

Este equipo es un sistema con un teclado y una disquetera. La unidad central es el componente principal del sistema que usa un microprocesador 8088 y soporta diversas opciones. El teclado se utiliza para enviar datos al sistema; y está conectado mediante un cable extensible. La unidad de diskette instalada en la unidad central, lee datos desde el diskette y graba los mismos.

El hardware por si mismo, no constituye un computador personal totalmente operativo, sino que deben estar presentes dos elementos más que son: el software y el usuario.

En el interior del computador se tiene una tarjeta MPG-CARD, la posee dos puertos, el uno es un dor de display y el otro un puerto paralelo

Este última se lo usa para introducir los datos que sensa el computador y a su vez efectua el control sobre una de las válvulas solenoides. Este puerto es un corrector hembra DB25 cuyas especificaciones son las siguientes:

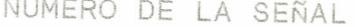

NUMERO DEL PIN

 $\vec{1}$ 

STROBE DATA BIT O DATA BIT 1 DATA BIT 2 DATA BIT 3 DATA BIT 4 DATA BIT 5 DATA BIT 6 DATA BIT 7 ACK BUS')' PAPER END SELECT AUTO FEED ERROR INITIALIZE PRINTER SELECT INPUT GROUND

La tarjeta MGP-CARD es seteada a través de dos jumpers para habilitar el puerto LPT1 que es el que se usa en el proyecto y por lo tanto queda habilitado el registro de impresión de datos,

controlado por el puerto de dirección 3BC.

Para ingresar los datos al micro se usa un registro de estado, el cual es gobernado por la dirección 3BD. Este registro de estado es un registro solo de lectura cuyas especificaciones son las siguientes.

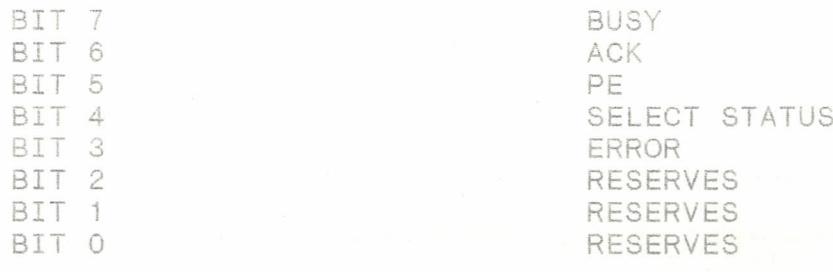

El programa que se usa para realizar el proceso automático de adquisición central de datos está hecho en Lenguaje C, el cual posee básicamente dos instrucciones: de entrada y salida.

La instrucción anvia un byte a un via de acceso de salida através de el puerto de dirección 8 H3 BC y la instrucción retoma el byte leido desde la vía de entrada y se almacena en un registro a través del puerto de dirección 8 H3 BD.

El programa que corre en la computadora está conjuntamente sensando que el terreno esté húmedo y lo hace recioiendo información a través de tarjetas sensoras de humedad que son las que

- ---- ---

.\_~

indican las condiciones en que se encuentra el terreno. De acuerdo a esta información, el computador manda a activar las válvulas solenoides.

### LENGUAJE DE ADQUISICION y CONTROL

Los lenguajes de programación para control de proceso tienen como objetivo, cuando ya se ha definido el problema a resolver: el control de un proceso, establecer la forma en que el equipo tiene que actuar para realizar su función indicando todas las actividades, cálculos y otras operaciones a efecturar y la forma de realizarlas, con todas las circunstancias que puedan darse: independencia, tratamiento de señales externas, informes, etc.

Los lenguajes clásicos son de tipo secuencial en los que las accciones tienen un estricto orden en el tiempo sin influir en el comportamiento del problema, la duración de su ejecución.

Las caracteristicas de los lenguajes avanzados son por una parte, el carácter estructurado del control y la abstracción funcional (procedimientos); y por otra, la posibilidad de definir tipos de datos. simples o estructurados.

### 2.3 Programa de adquisición de datos.

El software utilizado para el control de la red de riego se realizó en lenguaje C que es un lenguaje de propósito general. Sus principales características son:

- Programa estructurado.
- Economia en las expresiones.
- Abundanc'a en operadores y tipos de datos.
- Codificación en alto <sup>y</sup> bajo nivel simultáneamente.
- Reemplaza ventajosamente la programación ensamblador.
- Utilización natural de las funciones primitivas del sistema.
- Facilidad de aprendizaje.
- Producción de código, objeto áltamente optimizado.
- No está orientado a ningun área en espeoial.

Nació en los laboratorios de la Bel1 Telephone y ha sido estrechamente asooiado con el sistema operativo UNIX como el propio compilador C y la casi totalidad de los programas y herramientas de UNIX, fueron escritos en C. El lenguaje C tiene una

gran cantidad de operadores, se puede decir que posee un operador para cada una de las posibles operaciones en código máquina,

Existen múltiples operaciones que se pueden hacer con el lenguaje C que realmente no están incluídas en el compilador propiamente dicho, sino que les realiza un preprocesador justo antes de cada compilación, Es un lenguaje áltamente transportable y para programar lo improgramable, pero al igual que otros lenguajes no es perfecto, no tiene instrucciones de entrada/salida, carece de instrucciones para manejo de caracteres, por lo que este trabajo queda para la librería de rutinas, con la consiguiente pérdida de transportabilidad. La excesiva libertad en la escritura de los programas puede llevar a errores en la programación que, por ser correctos sintácticamente no se detectan a simple vista. Sin embargo las procedencias de los operadores convierten a veces las expresiones en pequeños rompecabezas.

A pesar de todo, el lenguaje C ha demostrado ser un lenguaje extremadamente eficaz y expresivo. Para realizar un programa en C se deben realizar los siguientes pasos (figura 2,3) en el orden de

ejecución.

Este ejemplo indica que a su vez editados lo<mark>s</mark> ficheros fuente A.C. y 8.C, son compilados, obteriéndose los ficheros objeto A.OBJ y 8.OBJ los cuales son enlazados con el fichero C.OBJ, con la libreria O.LIB con las librerias del sistema LIB. dando lugar a un único fichero ejecutable A.EXE.

19

**CONTRACTOR** 

### **CAPITULO IIr**

### **CONTROL AUTQMATICQ DE LA RED**

**3.1 Fundamentos de contro1 automático.**

*A7gunos principios de contro7 automático* ya eran utilizados en el siglo *tercero* antes de Cristo, Tesibio, inventor griego, diseñó en esa época una clepsidra que utilizaba un mecanismo similar al usado en los carburadores de los automóviles actuales. Los sistemas de control automático comenzaron su desarrollo intenso durante la revolución industrial.

En esa época, James Watt adaptó el primer regulador automático de velocidad a la máquina de vapor. Durante la segunda guerra mundial, el interés en las aplicaciones bélicas, hizo que se consideraran problemas de dirección y guia de los proyectiles balisticos, lo que tuvo como consecuencia el estudio de sistemas estocásticos y no lineales.

Con el advenimiento de las computadoras digitales se han redescubierto las variables de estado y se han estudiado más profundamente problemas tales como optimización y control bajo incertidumbre; además se ha incorporado el desarrollo del control numérico

y el control jerárquico con aplicaciones diversas.

Las aplicaciones de los sistemas de control cubren un amplio dominio, desde el diseño de dispositivos de control de extremada precisión, como delicados instrumentos empleados en la navegación inercial, hasta el diseño de equipos masivos, como los utilizados para el control de la manufactura del acero y otros procesos industriales.

En los últimos 15 años en especial paises como Israel y los Estados -Unidos se ha procedido a la automatización de la agricultura (riego, cosecha, postcosecha), dando una nueva área de aplicación del control automatizado.

El problema de control consiste en seleccionar, de un conjunto especifico o arbitrario de elementos (parámetros, configuraciones, funciones del tiempo, etc.), aquellos que aplicados a un sistema fijo, hagan que este se comporte de una cierta manera deseada.

Por ejemplo, un problema de control es seleccionar el punto de apoyo de la palanca de un regulador de nivel para que la altura del líquido en el recipiente se mantenga constante a pesar de las variaciones de gasto de salida.

Otro ejemplo, la composición del torrente de salida de un reactor químico depende de la temperatura y composición de flujo de entrada. Un tercer ejemplo es el que se plantea a continuación: el riego de una parcela se la debe realizar a una cierta hora y una determinada cantidad de agua.

Analizando los diversos problemas siempre se encontrarán tres elementos en común:

- 1) Uno que se puede modificar, llamado entrada.
- 2) Otro llamado salida, que se desea que tenga ciertas características, y
- 3; Un tercero, llamado planta o proceso, que relaciona la entrada con la salida y que no puede ser modificado.

Seguidamente se muestra una tabla donde se identifica las soluciones a los problemas planteados.

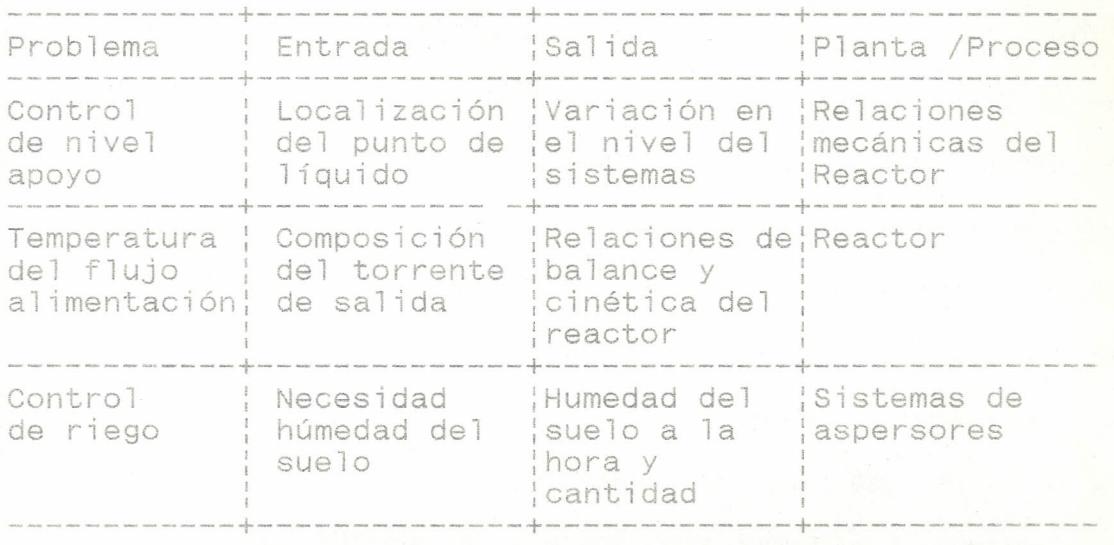

### TABLA l. ANALISIS y SOLUCION DE PROBLEMAS.

En particular, cuando la entrada y la salida son funciones del tiempo, puede resolverse el problema de dos maneras diferentes. Una llamada de "malla cerrada" (Fig. 3.1), consiste en seleccionar de antemano la entrada, en función del tiempo, con la cual se obtendrá la salida deseada. Esta entrada se aplica al sistema de una manera preprogramada.

La otra forma, llamada de "malla abierta" o de realimentación (Fig. 3.2). La variable controlada (salida) es comparada con la variable de referencia (entrada) y cualquier diferencia que exista entre ambos (el error) es usada para reducir esta última.

Las principales características de un sistema de

control es la estabilidad, exactitud y rapidez de respuesta. La estabilidad de una señal o una perturbación debe alcanzar y mantener un valor útil durante un período razonable. Al ser exacto dentro de ciertos limites especificados, es decir, debe reducir cualquier error a un valor aceptable; la exactitud es muy relativa y sus límites están basados en la aplicación particular que se habla del sistema de control. Un sistema de control debe completar su respuesta a cierta señal de entrada en un tiempo aceptable. Aunque un sistema sea estable y tenga Ta exactitud requerida, no tiene ningún valor si  $e<sub>1</sub>$ tiempo para responder totalmente a una respuesta es mucho mayor que el tiempo entre las señales.

En la industria de procesos, manufactura, o en la agricultura, los controladores más usados han sido todo/nada (válvulas de dos posiciones) y los basados en las acciones: proporcional, integral y derivativa.

El más sencillo controlador es el digital o todo/nada.

Su utilización más corriente tiene lugar cuando SU acción desencadena la evolución del proceso en  $\mathbf{u}$ sentido y su inhibición lleva al proceso  $\alpha$ evolucionar en sentido contrario o su término.

3.2 **Descrlpción de los elementos de la red.**

como ya se dijo en el capítulo i el proyecto experimental consta de 4 parcelas, tres con riego por goteo y otra con riego por microaspersión. A continuación se hará una descripción de los características más importantes.

Válvulas sclenoiaes marca RAIN BIRD modelo *lJOV* con conexión de entrada y salida de 1" (Fig. 3.3)

Especificaciones de operación: Flujo : 3 a 40 G.P.M Presion : 15 a 150 psi Temperatura : 125\*F a 50\*C máximo

Caracteristicas técnicas:

- Fácil mantenimiento.

- De manejo manual a falta de fluido eltrico ( 1/4 de vuelta).
- Diafragma de balance de presión de larga vida.  $\sim$
- Opera a presiones bajas.
- Diseñada para trabajar con poca energía.
- Constitución durable, anticorrosiva, acero altamente aleado.

Carantoriotione olóetricae:

Tensión : 24 V AC 50/60 Hz 0 30 Amn.

do colida n 19 Amn.

Potancia : 0 W

Además se presenta en la tabla II presentamos las pérdidas de presión en las válvulas solenoides modelo 100V.

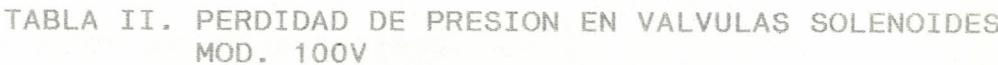

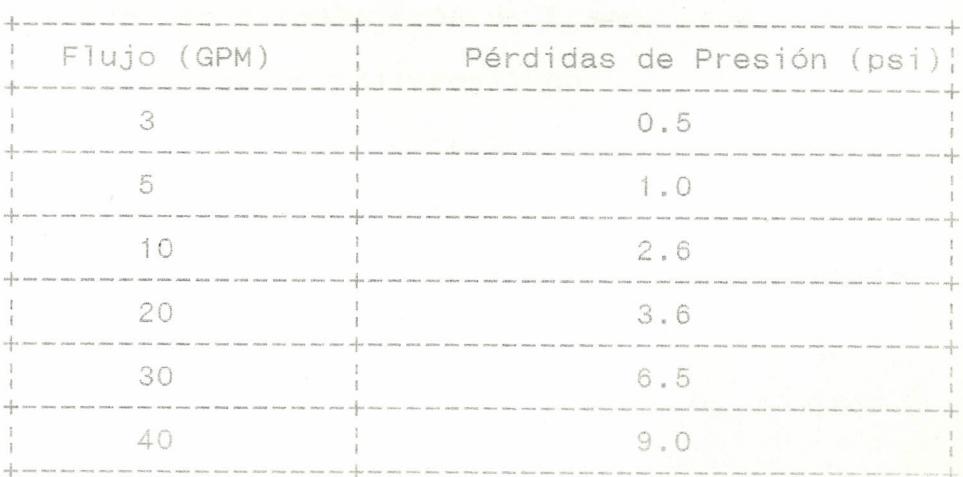

2. Filtro de malla RB4-100 RAIN BIRD

El filtro de malla RB4-100 con conexión de entrada y salida de 1" $(Fig, 3.4)$ .

 $30^{\circ}$ 

Especificaciones de operación: Flujo : 5 a 30 GPM. Presión : 10 a 120 psi

Características técnicas:

- Durable, es un filtro económico para sistemas de bajo flujo.
- Cuerpo compacto en forma de Y fabricado en polipropileno.
- Un filtro de rejilla de poliester muy durable con armazón de polipropileno.
- Selección de 4 reemplazos de trampa reja.
- Tapa de filtro de polipropileno.
- Anillo para prevenir goteras.
- Fácil retiro de tapa y rejilla.
- De construcción durable, con componentes anticorrosivos.
- De múltiples usos en los diferentes sistemas de riego.
- La finalidad de estos filtros es la de retener las partículas finas que lleva el agua para evitar las obstrucciones en los goteros.

### Especificaciones:

Rejilla (Malla) de color blanco Grado de filtración MES H 200 (75 )

3. Manómetro.

Medidor de presiones marca RAIN BIRD Modelo RBG-L 160DC (Fig. 3.5). Características:

- Llenado de glicerina para prevenir vibraciones, pulsaciones y otras distorsiones que afecten la lectura.
- Diámetro de carátula de 2 1/2".
- Medidas de 0 -160 psi
- Componentes internos de bronce.
- De estructura acrílica para prevenir impactos, el tiempo y productos químicos

3.3 Programa de control de la red.

El programa de control de la red se lo ha realizado lo más sencillo posible, su manejo no requiere de conocimientos previos de lenguaje C.

El programa consta de un cuerpo principal (riego.c) desde el cual se llama a subrutinas que realizan el

proceso de muestres de movimiento de válvulas y la toma de datos de humedad del suelo.

Entre las subrutinas tenemos graphis.h y tubería.h es

la parte que simula la red en la pantalla de la computadora, las subrutinas stdlib.h y string.h presentan los archivos de control del sistema de riego que se produce a conveniencia del cultivo.

A continuación se presenta el programa base:

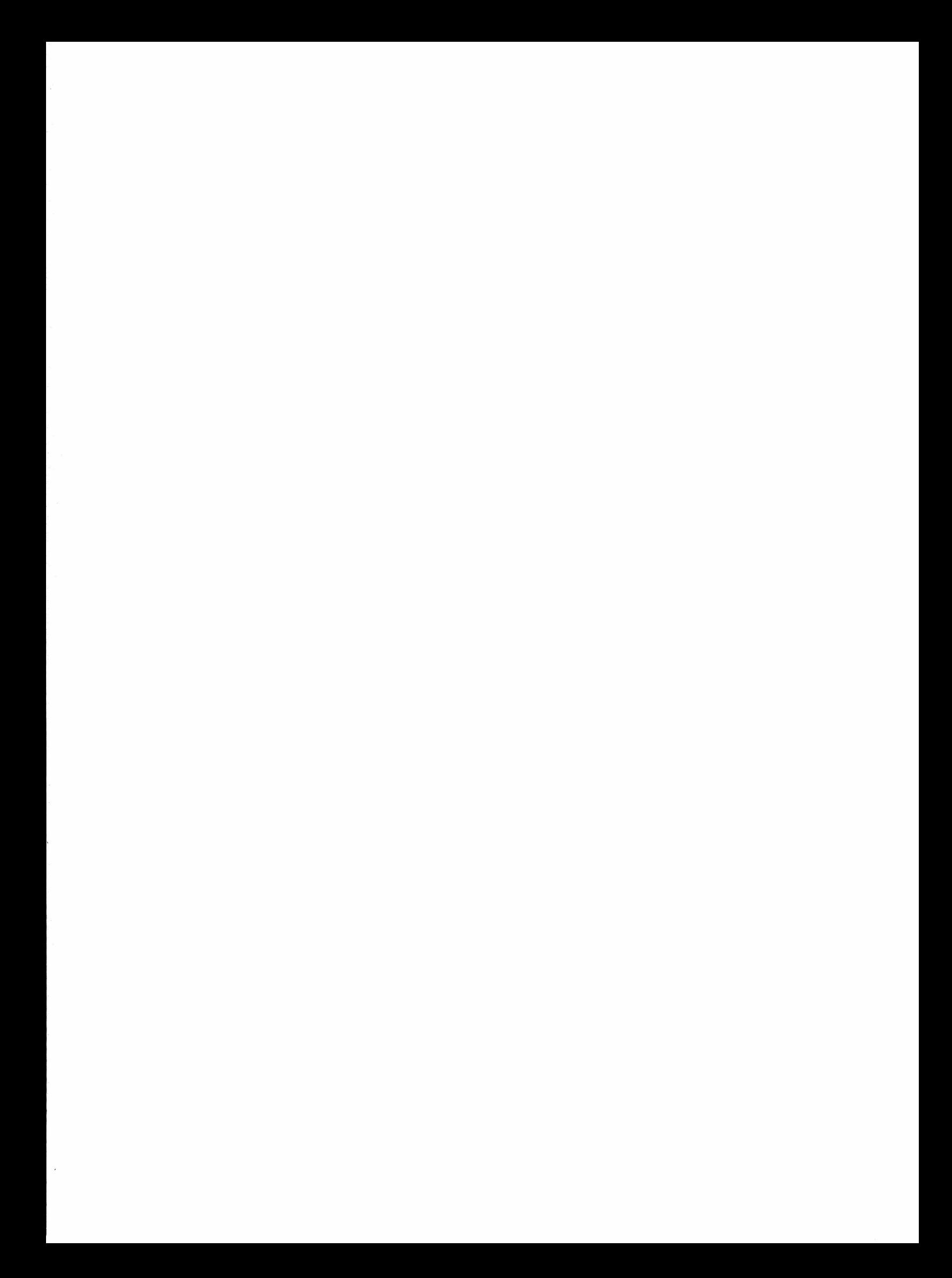

```
sinclude satdio-ba
Winclude Forachics.ht
Pernstude Capnio-bi
ninclude (stdiib.h)
ainclude ttuberia.ha
hinclude stimmet?
tenclude <dos.h:
Winclude Oriedo.h>
Winclude <string.h>
        far #*exto="RO" far #textol="RO":
chae.
          Mal and iStral salille amax. Ymax:
コココ
inground char resultator
          f: #
Kanney of
           far #forma nombre(char far %in).int dissint meg.inf anicial
. That F
          far #trae nombre(void):
misar
          char far #100 texto(int locx.int locy):
seeddar ma
          o driver.a mode:
m<sub>1</sub>Legiint Locx.int Locy) :
1.13 \pm 1.mainmenu(void):
veid far
          humedad(woid);
senid far
          oraba architni entrall50, int maleri50, char far xnombiols
soid far.
          lee archichar far *nombre):
soud far.
yoid far
          activariveid):
          decision(int resultado.char far *ficherol):
Weid far
          setear(void):
venid i fam
woud far
           renortetvoid):
           ventenatint poly;82.int sombrat;82.int sombra2:82.int vi.in
Seart Far
           rep(char far %archi. char far *msi):
void far.
           pone enclohar far *fichero):
senid fan
           pone datosichar far *fich.char far *msji:
soid iar
20xd - 6xr
           restaura(void):
           tuberiaO(int color):
skolid fam
scoul far.
           tuberialint molorli
           tuberia2(int color):
void far
           tuberia3(int color):
onid far.
could far
           men val(void):
          Tmen ventana(int x)#
Social far
eoid far men pan(char *palabram):
main void)
 Hotorinraphi@g driver.&g model:
 initorabht&u driver.àa mode,"")t
 c "cardos"; tet-14.
 lee arthuriumedad.dat"):
 an act ministrial 1 d
 sloageraph():
 vent far mainmenutvoid!
 claar cha
 YHER F ORTHANITIE
 Vanage = 000maxy();
 Fortangio (O.O.Mmax.Vnaxl)
 recianulato.O.xmax.25):
```
tectanole(O.O.xmas.rmax-25):

-etbbs (Jor(3):

```
Thermody
part sedam (151)
                                                               Said wait.
buttertay S.G. CeroL
                                                                      there who means the sixt
suttents (5. max-15."
metcolor(3):
outtextxx(5.8.7 ESPOL
                                                               \mathcal{L}_{\text{eff}}^{(1)}\mathcal{C}\mathbb{E}^{2^{n}}A=\mathbb{P}^{1}\times\mathbb{R}muttertsv(S.yomas-te."
while(1)
  ach m detation
  ch = tolower(ch):
  if (chmm<sup>2</sup>s<sup>1</sup>)
      seteer (33
  1 + \frac{1}{2} + \frac{1}{2} (change 1 + \frac{1}{2})
         reported #
       \gamma_{\rm c}(f (characa)
       activaries
```

```
\mathbf{I}
```
int.

生平 (cfaces27) hermador.

Joid far Tunedad(void)

```
entrada il52. salida (152. i. yloc. xiloc. k2loc.
```

```
17.77.3poly:84, sombral:84, sombra2:84,
chart
int-
```

```
总型小
                                                 sombra2:07 ==
                                      野香土地。
                      sombraliOA =
            25s
                                                                  2951.8
poly70. F
                                                 sconbrazit, =
                                       -50sombralile m
                                                 sombra2:2 = 561:
            SO #
boly; 17, "
                                       雪厚土地
                      sombrali22 =
            560%
                                                                  2515
poly:22. a
                                                 sombra2133 =
                                       60:
                      sombrali32 =
\text{mod} \times 3.3\% and
             SOR
                                                 mombinal's deserve
                                                                  四心上部
                                       571:
                      sombralida =
                                                  sombrazion, massis
poly(4) = 560:
                                       2615
                      scobralite =
\operatorname{poly}(52) = -2500 \, \mathrm{s}^{-1}sombraZión = 85:
                      sombralió/ =
                                      5615
m. 56 i.c.ro
           - 25%
                                                  sombraz; 20, m
                                                                  236 L W
                      scepbrali72. = 261:
poly; Zd = 250%
ventana(poly.sombral.sombra2.15.1):
```

```
nen val():
1 = 11 x1loc = 320; x2loc = 495; vloc = 75;
while (i<mi5)
```

```
entradaii/ = lee(xiloc.yloc):
if (entradail) mm -1)
```

```
ventana(poly.sombral.sombra2.3.3):
begalts.
```

```
\mathcal{L}_{\mathcal{L}}salidatti sigerajiec.viécis
```

```
if (salidatis am -1)
```

```
ventabat<mark>poly.so</mark>mbral.sombra2.3.3):
break:
```

```
V.
```

```
M_{\rm tot} , \sim 100 , \sim 100
```

```
※※ 美濃
```

```
\Delta
```

```
(1,1) \otimes (1,1)
```
 $\mathbf{r}_\perp$ 

```
if (ontradaindment NK matidaiidanment)
```

```
rentanalooly.sombrai.sombra2.3.3);
hreaks
```

```
outtextxv(5.8." ESPOL
                                         Getear
 outtextxy(5.ymax-15.")
                                              (ESC) Reuresa o Te
 setcolor(6):
 outtextxy(5.8." ESPOL
                                         \mathbb{C}^*outtextxy(5,ymax-15,")
                                              <ESC>"):
 which le(1)ch.m oetch():
  ch: = lolower(ch):
  if (chee's')
     setear();
  if (chamain )
      reporte():
     Y.
  d.f (chemical)
     activar();
  d f (ch==27)
     break:
 Ÿ.
Ý.
void far
          humedad (void)
  int
          entrada;153.salida;153.i.yloc.x11oc.x21oc:
  char: \mathbb{C} and
  int =poly:8¿.sombral@2.sombra2:8¿.
  polyi0g #
             751sombralio<sub>c</sub> =
                                     561.5\text{softmax} =35:
  poly;id a
             50%
                     sombralile =
                                              sombra2:12 =60
                                                             251
  poly;22 m
             560%
                     5711sombra2;2\lambda =561
  poly;32 =
             504 ...
                     600 sombral 35 - 601sombra2; 32 = 251poly:42, mi
             560%
                     sombrali42 =
                                     571:
                                              sombra2; 42 = 561
  poly; 52 = 3
             250 :
                                     2614
                      sombrali52 =
                                              sombra2;5\zeta =261
  polyf62 =751 -sombrali68 =
                                     561.4sombra2i62 =95:
  poly176 = 250g
                    Ssombral (22) = 2611
                                              sombra2;72 =
                                                             261
 ventana(poly,sombral,sombra2,15,1);
 men val()a
i = 1 . x11oc = 320; x21dc = 495; y1oc = 75;
while(i<=15)
pentrada;i& = lee(x1loc.yloc);
 if (entrada;i2 == -1)
     ventana(poly.sombral,sombra2.3.3);
     breaks
     Ą.
 salidatid = lee(x2loc.Xloc);
 まず (Balida)まる 中中 …よ)
      ventana(poly,sombrat,sombra2,3,3):
     breaks
     \dddot{\ }yloc = vloc + 10m
 计处面器
Ą.
with the (1)if (entradalisment ff) salidalisment)
```

```
rentanarooly.sombral.sombra2.3.3.3):
           breaks
          \tauc = detch():
     \mathcal{I}\mathcal{I}^{\mathcal{C}} , ( \mathbb{C}^{\min\left(\right)\cdot L\cdot\left(\cdot\right)/L\cdot\left(\cdot\right)}graba archientrada.salida."humedad.dat");
           ventana(poly.sombral.sombra2.3.3):
           breaks
         \Upsilonif (dim22)ventanatooly.sombrat.sombra2.3.3ii
          breaks
         P.
  \mathcal{N}\mathcal{C}^{\mathcal{C}}_{\mathcal{A}}void far draba arch(int entra:15%, int sale:15%, char far Anomhry
  FILE
             *fp.*fopen():
  int.
              1.5f_D = f_{ODen}(\text{nonbrea''}w^a)for (imisismi5s++i)
        forintf(fo."%d %d%n".entralic.salelic);
 fclose(\uparrow p)n.
void far lee archichar far *nombre)
 F^* \mathcal{X} \cup E^**fb.*fopen();
 注片出
             \left\langle \mathbf{0},\mathbf{u},\mathbf{f}\right\rangle \mathbf{U}(\mathbf{f})(\mathbf{g})\mathbf{f}^{\ast}(\mathbf{0},\mathbf{u})\mathbf{g}^{\ast}(\mathbf{f})double resto.band:
             far *letral="80".far *letra2="80":
 char-
 f(p) = fopen (nombre."r");
 band = 1,0:
 j=m-\tilde{Q} if
while (c) = Cc = foetc(fp):
       if ((c! = 10) fff (c! = 32))
           letra2 = &c:
           strncat(letral.letra2.1);
           numero = atoi(letral);
          \gamma_{\rm c}\mathcal{L}^p ((c==10) \mathcal{RN} (c==32))
        reader = facil Cound.2.0):
        \mathcal{X}^p (restorml.0)
             |平安主な
             Val entil = numero:
            \gamma .
       \left(\frac{1}{2}\right) (restoints)
           val salité m numeroi
```

```
atropetimira2."NO"):
           atrops (Letrailletra2):
           band = band 4 1.00
          \frac{1}{2}folose(fol)
ĩ.
void far activarivoid)
 主行出。
         COLORACADU
 char far *ficheroi="/0":
 color = 15:
 setcolor(15):
 tubersaO(color):
 tuberial(color):
 tuberia2(color):
 tuberia3(color):
 ficherol = encabezat):
 n = m () n = -1记 ( m ) ( ) ( )
 while(1)
 in = kbhit();
  i^4 (n!=0)
        d'm detchija
        if (c==27)
             break:
        if (c=="a')
             resultado = val entila:
        j \notin \{C^{num} \subseteq S^{(i)}\}resultado = val enti26:
        主平 (cmm=1d/)。
            resultado = val ent:32:
        主乎 (cmm'f')
             resultado = val enti42:
        if (c=1)resultado = val enti52.
        まず (cmm'h')
             resultado = val entisám
        主平 ( C==== ' i '-)
             resultado = val_ent:72:
        金平(cmm'材合)
             resultado = val ent:82:
         3.4.0 cmm<sup>2</sup> 3.2.0resultado = val enti?Zu
         太平 (cem 'z ()
             resultado = val entilOda
         上平 (Cmm (x<sup>2</sup>)
             resultado = val entilla
        まず (c=='c')
             reauttado = val entil22.
         \mathbf{j} \notin \mathbb{C} ( \mathbf{C}^{\min} \setminus \mathbf{C} )
             resultado = val entilãa:
         \mathbb{E}^{\mathcal{A}} . ( \mathbb{C}^{\text{mem}} , \mathbb{D} , )
             resultado = val_enti142.
         it (cmm'n')
             resultado = val entil56:
        \mathbf{f}(\mathbf{t}) = \mathbf{f}(\mathbf{t}) = \mathbf{f}(\mathbf{t}) = \mathbf{f}(\mathbf{t}) = \mathbf{f}(\mathbf{t}) = \mathbf{f}(\mathbf{t}) = \mathbf{f}(\mathbf{t})
```

```
time (&t):
  setcolor(15):
 outtextxv(430.75.ctime(&t)):
 metcolor(0):
 outtextxv(430.75.ctime(&t))))
/% resultado = inport(957):%/
 decision (resultado.ficherol):
  resultado = O:
 if (resultado==127)
    breaks
\gamma^*
```
void far decision (int resultado.char far \*ficherol)

int date down

Y

getdañe(&d): i& (resultado=5255)  $\Box$ oensaje pan("Apertura de v1"): color = 1: setcolor(1): tuberiaO(color): pone datos (ficherol."Abertura de vi"): outport(956.val salila): 25

if (resultado==63) -

mensaie pant"Apertura de v2"): color = 1: metcolor(1): tuberial(color): pone datos (ficherol."Apeltura de v2"): outport(956,val sal(26): tt.

if (resultado==95)

```
mensaje pan("Apertura de V3"):
color = i:
setcolor(1):
tuberia2Ccolor):
 pone datos (ficherol."Apertura de v3"):
coutport(956.val sal:36):
T.
```
if (resultadommiil)

mensaie paul'Apertura de v4"): 'color = 1s metcolor(1):

```
tuberia3(color):
```
pone datos (fichara). "Paeriura de VI"):

```
outport(956.val sali42);
```

```
(F (rosultadommiti)
```

```
mensaie pant"Apertura de vi v2"):
    color = 1:
    satcolor(1):
    tuberiaO(color):
    tuberial(color):
    pone datosificherol."Apertura de v1 v2"):
    outport(956.val sali52):
    ÷.
(f (remultadomm223)
    mensale pan("Apertura de v1 v3"):
    color = 1:
    setcolor(1):
    tuberiaO(color):
    tuberia2(color):
    pone datos(ficherol."Apertura de v1 v3");
    outport(956.val_sali62):
   \frac{1}{t}if (resultado==139)
    mensale pan("Apertura de vi v4"):
    color = 1:
    setcolor(1):
    tuberiaO(color):
    tuberia3(color):
    pone datos(ficherol."Apertura de vi v4"):
    outport(956.val_sal(72))
   Ą.
if (resultado==31)
    mensaie pan("Apertura de v2 v3");
    color = 1:
    setcolor(1):
    tuberial(color):
    tuberia2(color):
    pone datos (ficherol."Apertura de v2 v3"):
    outoort(956.val_sali82):
if (resultado==47)
    mensaje pan("Apertura de v2 v4");
    color = 1:
   setcolor(1)i
   tuberial(color):
   tubersa3(color):
```

```
cone datos (ficherol."Apertura de v2 v4"):
outport(996.val sali86);
```

```
nonsame pan("Apertura de 93 94");
color = ij
metcolor(1):
r (notop) Satradul
tuberia3(color);
pone datos (ficherol."Apertura de v3 v4");
outport(956.val sal(95);
Ą.
```
if (resultado==159)

 $\mathcal{L}(\mathcal{A})$ 

```
mensaie pan("Apertura de v1 v2 v3"):
 color = 1m
 solcolor(1):
 tuberiaO(color);
tuberial (color);
tuberia2(color):
cone datos (ficherol."Apertura de vl v2 v3"):
outport(956.val sal;10/):
÷.
```
 $if$  (resultado==175)

```
mensaie pan("Apertura de 91 92 94"):
 color = 1:
setcolor(1):
 tuberiaO(color): -
tuberial(color):
tuberia3(color):
pone datos (ficherol."Apertura de vi v2 v4");
outport(956.val salilla):
7.
```
if (resultado==207) Alle

```
mensaje pan("Apertura de vi v3 v4"):
 color = i:
setcolor(1):
 tuberiaO(color):
 tuberia2(color):
tuberia3(color):
pone datos(ficherol,"Apertura de vi v3 v4"):
outport(956.val sali122);
\lambda_{\rm{in}}
```
if (resultado==15)

```
mensaje pant"Apertura de v2 v3 v4";
 color = 1:
 metcolor(1):
 tuberial(color):
 tuberia2(color):
 tuberia3(color):
pone datos (ficherol."Apertura de v2 v3 v4");
outport(956,val_sal]43/);
÷.
```
IT (resultadommid3)

```
mensaje pan("Apertura de V1 V2 V3 v4");
color = 1:
setcolor(1):
```

```
httperma00doilor0m
     tuberiel (color) :
     tuberia2(color):
     tuberia3(color):
     cone datos(ficherol."Apertura de v1 v2 v3 v4"):
     outport(956.val sali142):
    þ.
if (resultado==127)
     mensaie pant"fin"):
     pone datos(ficherol."fin"):
     outport(956.yal_sali156):
    \mathcal{F}_{\mathcal{F}_{\mathcal{F}}}reaultado = Or
Ą.
void far setear(void)
  char.
          一定显
             poly, 82, sombral; 82, sombra2; 82;
  int.
                                                                  1501sonbra2(OZ, m)sombral:OA ==
                                       -201.5 -moly; O2, m
             -1.40 s -sombra2:12. =
                                                                  1314sombraille = 35:
  poly;id=
             -274mod3 (22) msombrad(22. = 291)sombra2:22. m
                                                                  281:
              280%
                                                                  【其語集 #
                       sombral:32 = 35:
                                                  sombra2;32 =
  poly; 32 ===
              [274]
                       = ombrait4/, = 291:
                                                  \equivcontra2;42, \equiv291:
  \text{poly}(42, 2)280%
                      scombrali52 = 141%
                                                                  141:
                                                  sombra2:52 =
  poly: S2 ==
              130.5sombra2, 62, m.
                                                                  150%
                        sombrail62 = 201:
  poly.68.55
              140%
                        sombrat:7 = idia
                                                  south after the
                                                                  1315
  poly(72, m)
              1704white(1)ventana(poly.sombral.sombra2.15.1);
   men ventana(145):
   c = detch():
   c = tolower(c):
   if ( cmm27)
        ventana(poly.sombral.sombra2.3.3):
        breaks
       宇
   if (cmm'p')
       breakt
     \bar{\rm m}36.
    if (c== '1')
        hemaka
       室。
    if (gmm'y')
        break#
       第一
   if (x^m, a')break:
       等。
    i f (t = t)
       break:
      \tau_{\rm L}
```

```
工学 (Gammi p )
```

```
breaks
```

```
\lambdaif (cmm'h))
```
Ã.

wentana(boly.scabral.sombra2.3.3); humedad():

 $\dddot{\phantom{0}}$ ÿ.

spaid far reporte(void)

```
c.far Xnombres "BO":
 chae.
 int
          tamaxaya
          poly (8%, sombral (8%, sombra2 (8%)
 d. m. t.
                                                  sombra21O2 =
                                                                  340r
                                      471 m
poly; Og ="
            330 t
                      sombral; Od =
                                      -3541314
                                                  sombra2110, =
                      sombrailita ...
poly;id = 27m
                                                                  281 -sombra2:22 =
pQ1y(22) = 470sconbrati22. m
                                      -481sombra2i36 ==
                                                                  131
                      sombrali32 =
                                      =354poly;32 = 027 L
                                                                  d91sombrali4¿ =
                                                  sombra2142. =
poly:42 m
                                      -4811470s
                                                                  1,41 年
                                                  細ののわせる23:52. 血
                      sceptral; 52 = 141:
poly:58 = 130:
                                                  sombra2:32. m
                                                                  3dos
                      sombralida = 471:
poly;68 =
            330 s
                      sombrati72 = 141m
                                                  sombrazille =
                                                                  101.1poly;72 = 130%
ventana(poly,sombral,sombra2,15.1):
men ventana(335);
 white(1)strcpy(nombre."80");
  c = \text{detch}(\pi)c = tolower(c):
  if (commZZ)ventana(poly.sombrat.sombra2.3,3);
       breaks
      Y.
  i \in \{ cmm'p')
       breaks
      \mathcal{V} .
  i f_{\alpha} (remain f_{\alpha})
       breaks
      \gamma .
  if (cmm'y))
       break:
      T_{\rm c}if (c=='a')
      Jureaks
    \mathbb{R}^n上书 (正中四十九)
     \sim .
      breaks
     \ddot{\gamma}if f (c==/r')
```
### CAPITULO IV

### EVALUACION EXPERIMENTAL DE LA RED

4.1 Pruebas parciales.

Como se puede observar en el capítulo 3.4 en el que se presentó el programa de control de riego, las pruebas parciales consisten en determinar la efectividad del programa en el sistema de riego en las parcelas cultivadas de melón, tomate, pimiento y mango. Al substance competent is the

La simulación efectuada por computadora nos permite observar el desarrollo al introducir primeramente los parámetros de apertura de las válvulas.

4.2 Análisis integral del proceso.

-------

Con un sistema de control automatizado se busca la optimización y aprovechamiento controlado de los *recursos hidricos,* a vez que se mejora la 7a produción al tenerse el mayor control en las cosechas.

Aunque el proceso de automatización de la red de

riego en las parcelas trata de mantener un proceso fisico-quimico constante en la toma de agua por las plantas, esta absorción de agua por las raices es muy pequeña o nula, a consecuencia presisamente del elevado grado de saturación de todos los tejidos de la planta.

Se sabe que la frecuencia y el volumen de los riegos se determinan por el consumo o evaporación de agua (evapotranspiración) del campo cultivado (parcelas), y esto naturalmente varL según el tamaño de las plantas, el número y tamaño de las hojas, la transpiración por unidad de área foliar, etc.

Un campo cubierto por un cultivo arbóreo (árboles) evapora naturalmente más agua que el campo con plantas como maiz, fr-ijoles, tomate, pimiento, etc., cultivadas en la misma zona; los primeros por supuesto requieren de más agua.

Sin embargo se tiene que tomar en cuenta que el consumo de agua está subor<mark>dinado principal</mark>mente a los factores metereológicos.

Este proceso de riego consiste principalmente en un programa de control de la red de riego, la tarjeta

transductora, válvulas solenoides, los goteros y el área de cultivo (plantas), la interacción de cada una de estos elementos permitirá la correcta producción de las parcelas o cultivos.

48

Al ser determinada la cantidad de agua requerida por el cultivo y el tiempo de riego, en el programa de control se precederá a designar la secuencia de encendido de las válvulas solenoides, estas realizarán las aperturas y comenzarán el riego en el conjunto de parcelas designadas para el riego.

### CAPITULO V

### CONCLUSIONES Y RECOMENDACIONES

### CONCLUSIONES.

- El sistema como está consevido presenta múltiples etapas de enseñanza didáctica, desde el mismo punto del programa de riego, las válvulas solenoides de control y la tarjeta de control.
- Al ser la computadora personal (PC) de fácil adquisición para cualquier persona en la actualidad que desee utilizar sus servicios, este instrumento se vuelve óptimo para este tipo de trabajo experimental.
- Aunque la inversión inicial de un proceso de riego automatizado es alto, esto no debe impedir su avance ya que esto permite obtener productos de mejor calidad y producción, lo cual mejora los precios en el mercado haciendo que la inversión inicial se pueda cubrir fácilmente.
- Con el control de riego de las parcelas se mejora el control de malezas e insectos que atacan los cultivos

y los vuelven improductivos.

- Aunque el diseño del programador de control es realizado por un programador especializado, este tipo de programas son de fácil manejo y comprensión.
- Al estar incorporado al programa una sección de reportes de riego, dicho control es automático con lo cual se puede observar fallas o correcciones que se deban hacer al sistema.

### RECOMENDACIONES.

- El computador personal (PC), las válvulas solenoides deben ser de fácil manejo, utilización e instalación.
- Se requiere de mayor experimentación en parcelas de mayor tamaño para conocer las posibles limitaciones del programa o de la instalación del computador personal y todas las conecciones eléctricas.
- Debe existir una variación de cultivos para obtener diferenciaciones en los tiempo de riego y poder observar el comportamiento del programa.

- Existe la posibilidad de programar a medio o largo plazo, aprovechando las características de constancia y uniformidad de producción en los cultivos.

- Este tipo de programas de control deben de existir en otros lenguajes, para determinar cual es el mas óptimo en este tipo de trabajo.

### BIBLOGRAFIA

- 1. Ramiro Aguirre Aguirre, Problemas de riego en el Ecuador y posibles soluciones. (Universidad Nacional de loja, 1987)
- 2. Enrique Blair F., Manual de riegos y avenimientos. (Instituto Americano de Ciencias Agricolas).
- 3. Agricultural Irrigation Equiment RAIN-BIRD
- 4. Turf Irrigation Equiment RAIN-BIRD 1991-1992.
- 5. Keith Shepersky, Landscape Irrigation Design Manual RAIN-BIRD.
- 6. Lenguaje C. Manual de bolsillo.
- 7. Harrison-Ballinger, Controles Automáticos. Editorial Trillas. 5da. Edición 1983